## SAP ABAP table /TDAG/RCSS\_IUCLID\_IUCIN {IUCLUID instance}

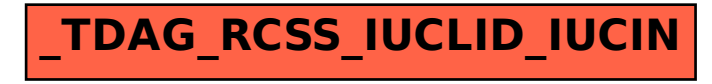